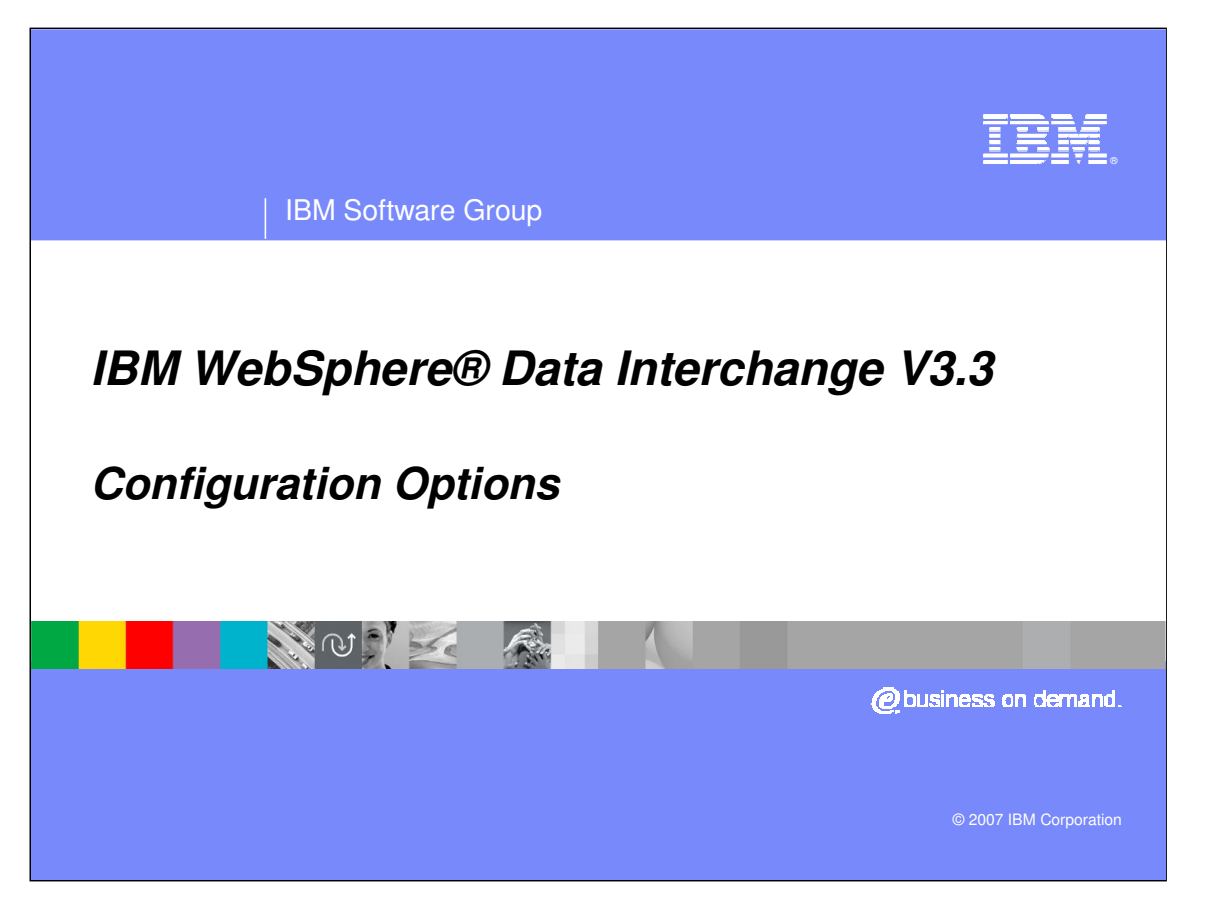

This presentation describes the configuration options between the WDI Server and WDI Client provided by IBM WebSphere Data Interchange.

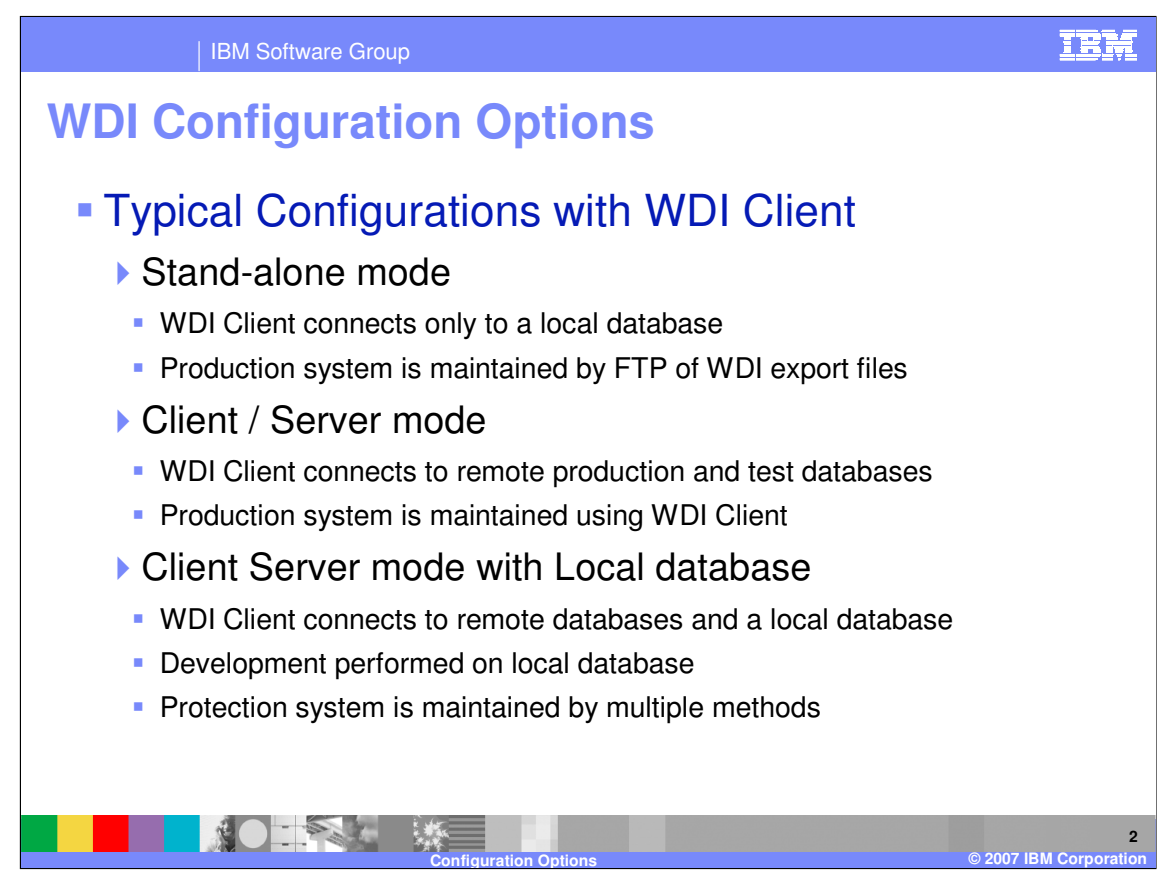

## Typical Configurations with WDI Client can be described as follows:

1) Stand-alone mode

With this mode, the WDI Client connects only to a local database, and maintenance is done on the local database and the WDI Export facility is used along with FTP to maintain the production / operational system data tables

2) Client / Server mode

With this mode, the WDI Client connects directly to remote production and test databases using ODBC and middleware, such as DB2 Connect.

The production data tables and test data tables are maintain using WDI Client. Security can be used to allow different groups access to production than are allowed to access Test data tables.

3) Client Server mode with Local database

With this mode, WDI Client connects to remote databases and a local database

Development can performed on local database to increase performance and then a common Test system can be updated using WDI Export to System or FTP. The protection system data tables can be maintained using multiple methods.

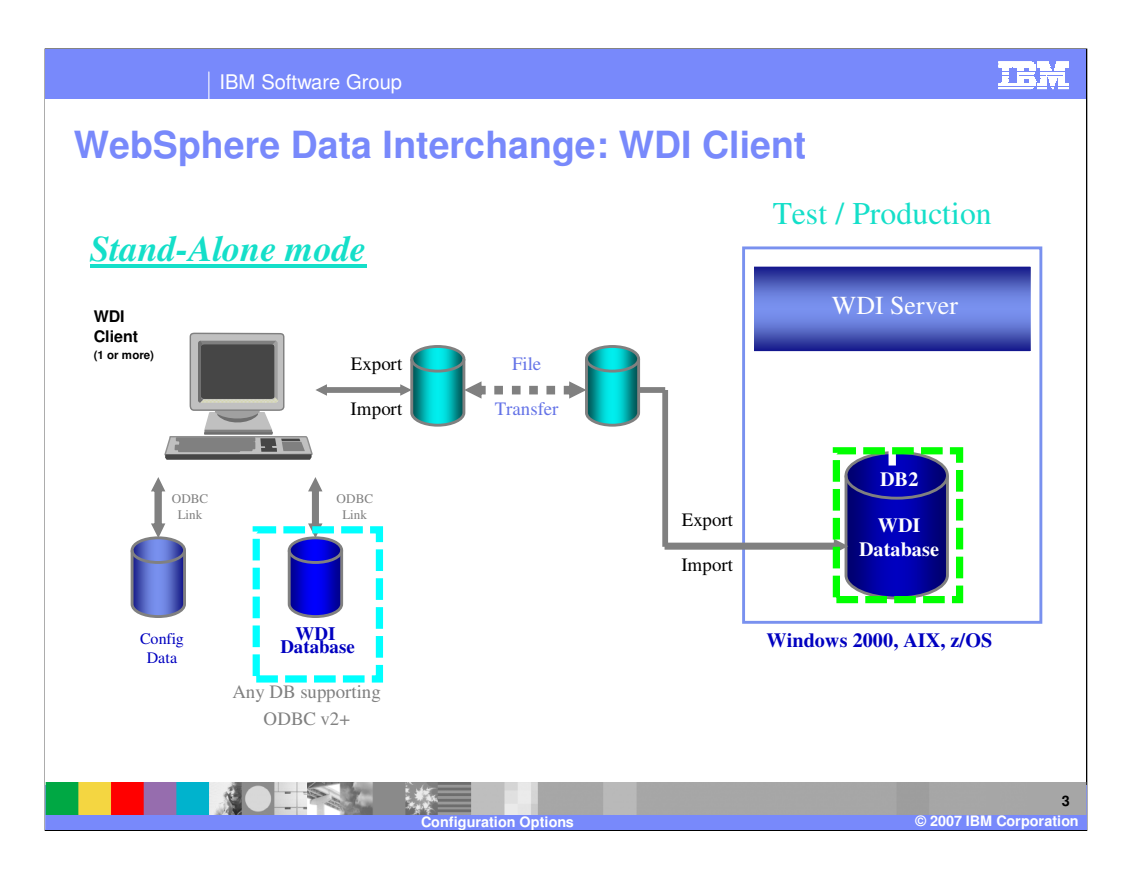

Stand-alone requires data to be exported from WDI Client, transferred to the server and imported to WDI Server. Import/Export are functions provided with WDI.

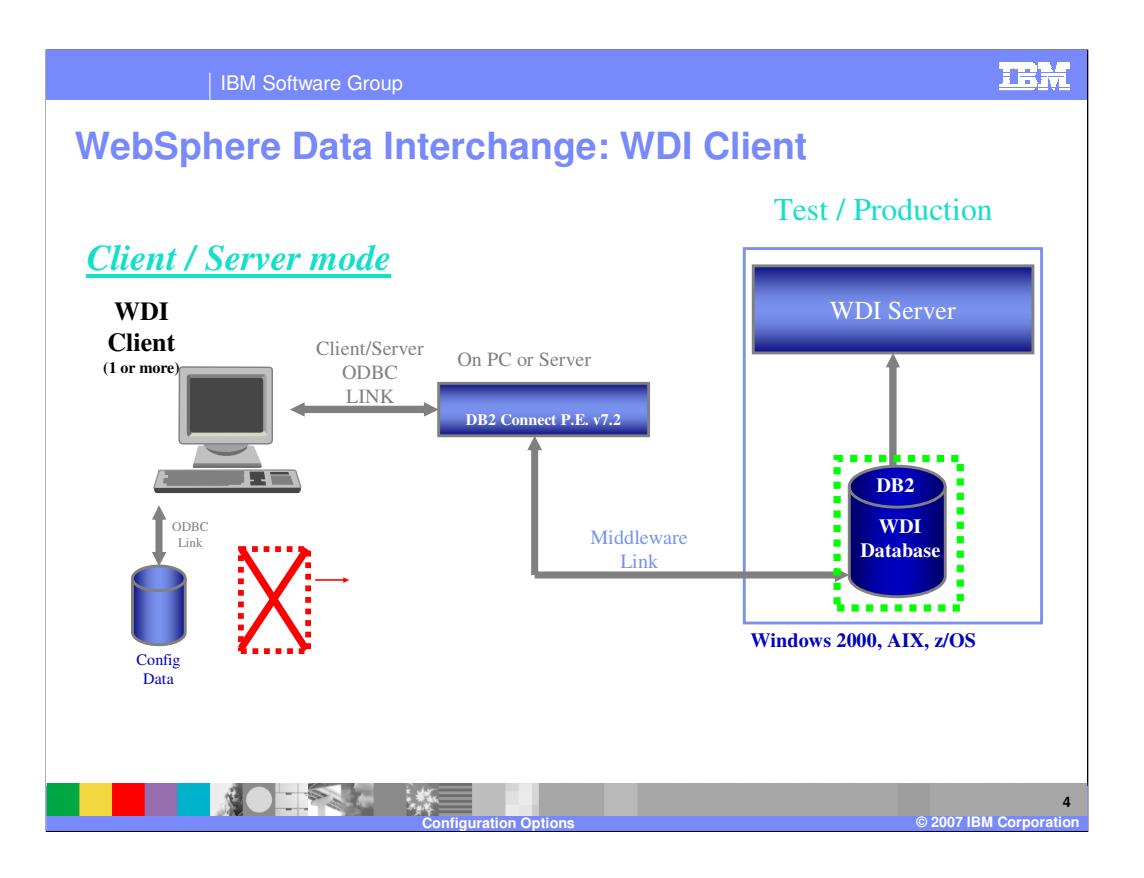

Client/Server provides real time updates between WDI Client and WDI Server using a single, common database on the server.

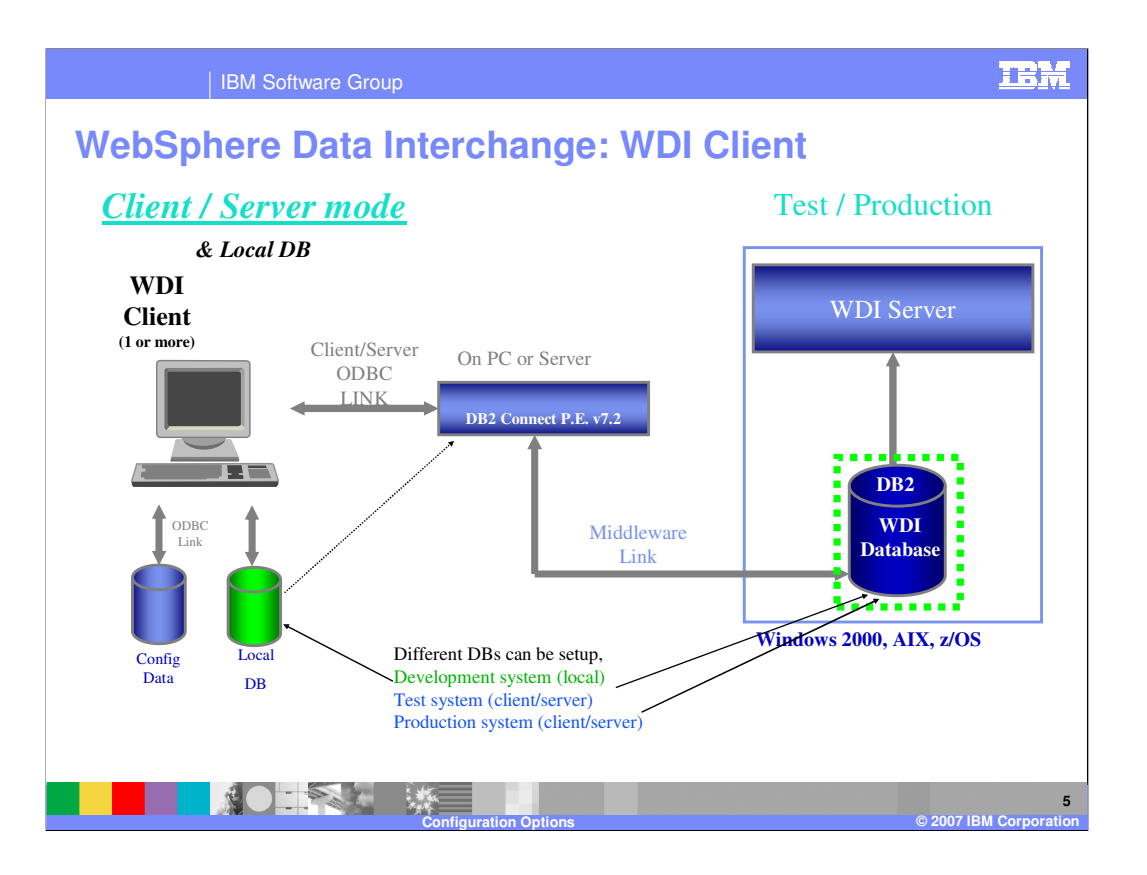

A local DB may also be used for a stand-alone development system. Maps, profiles, and other objects can be exported from the 'local' system to the client/server systems using 'export to system'.

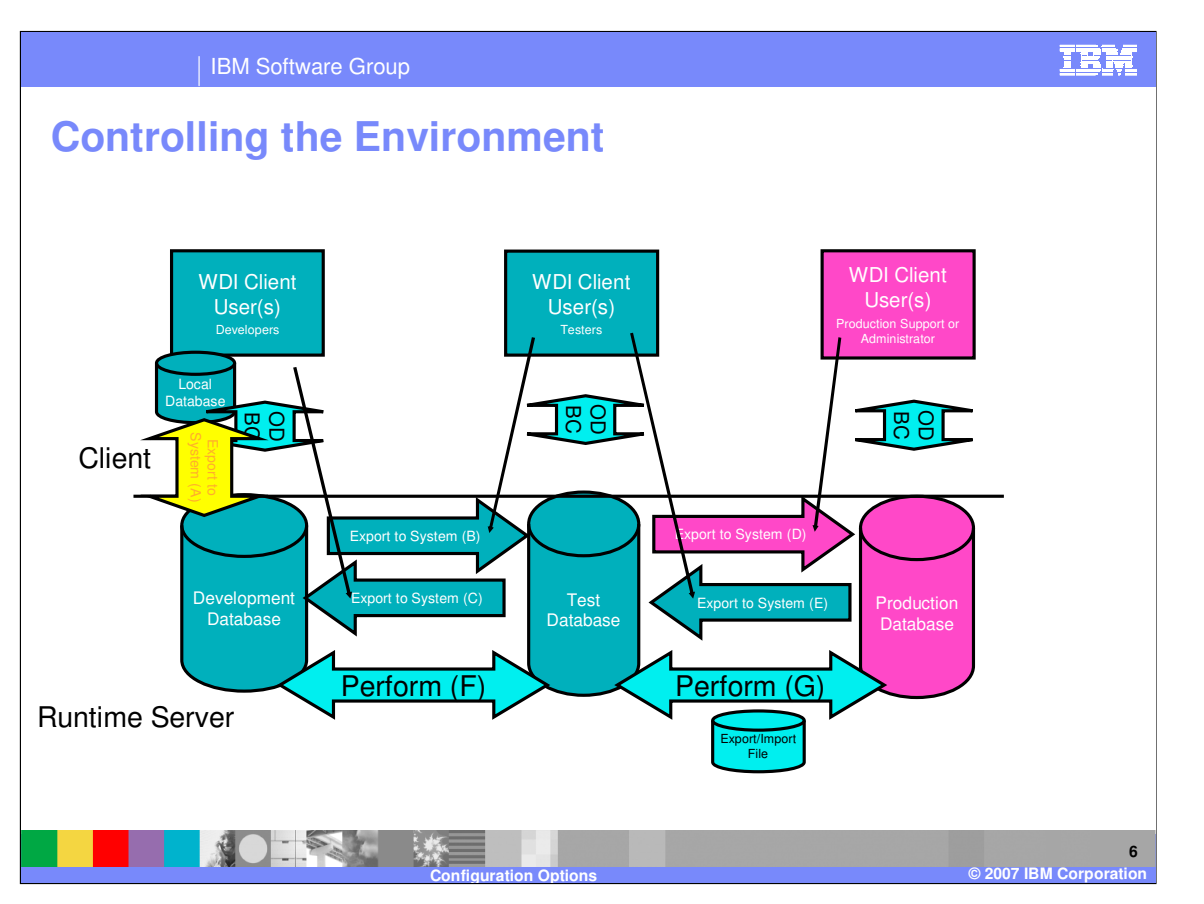

The following configuration combines elements of a source code control system with a rigidly managed deployment process for changes in a multiple translation server environment. This configuration uses both PC and server databases. It makes extensive use of client/server access, along with the Export to System function within WebSphere Data Interchange Client to move objects, such as maps and DTDs, from system to system.

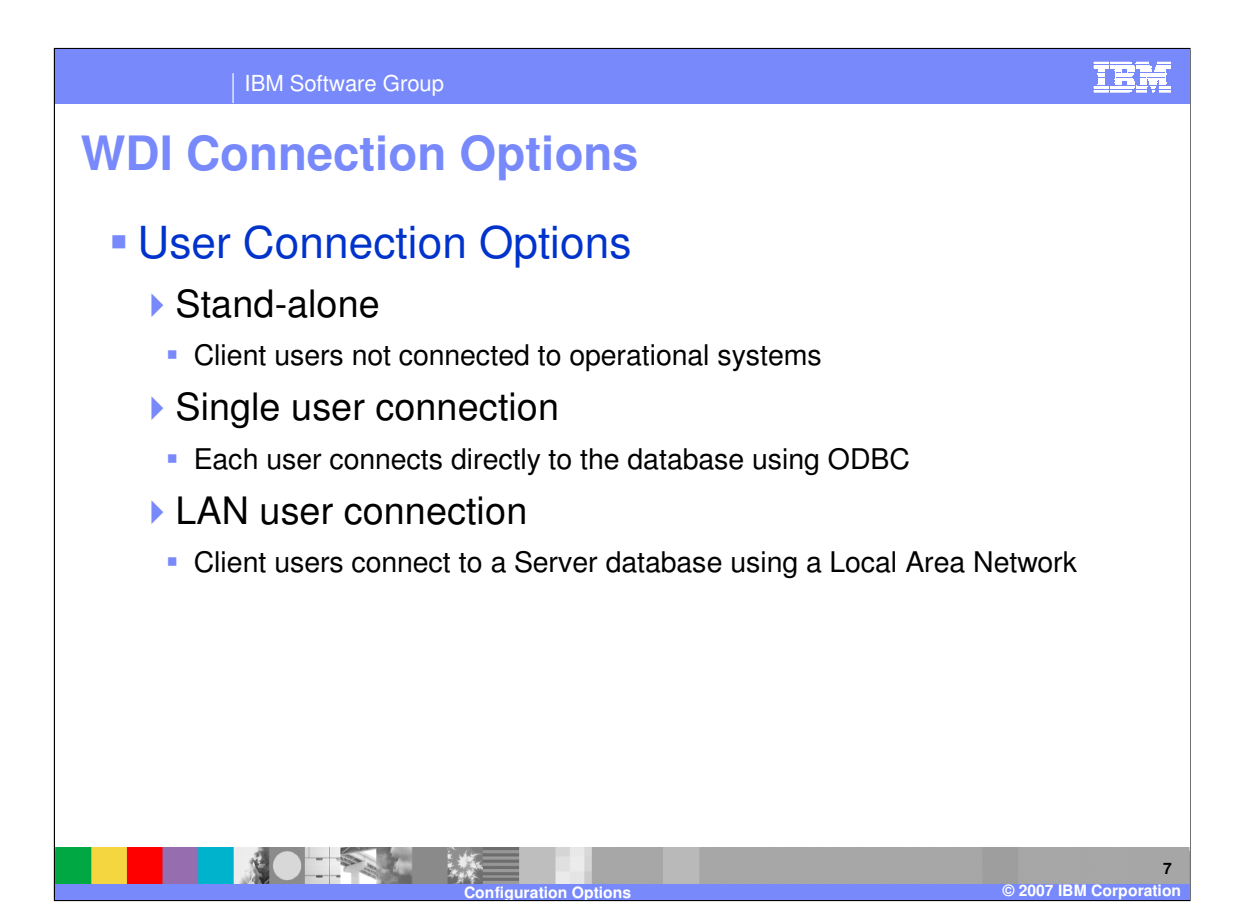

Typical ways that Client users can connect to a WDI Server database are:

1) Stand-alone

Client users not connected to operational systems, FTP and batch WDI Import are used to update tables

2) Single user connection

Each user connects directly to the database using ODBC and DB2 connect

3) LAN user connection

Client users connect to a Server database using a Local Area Network.

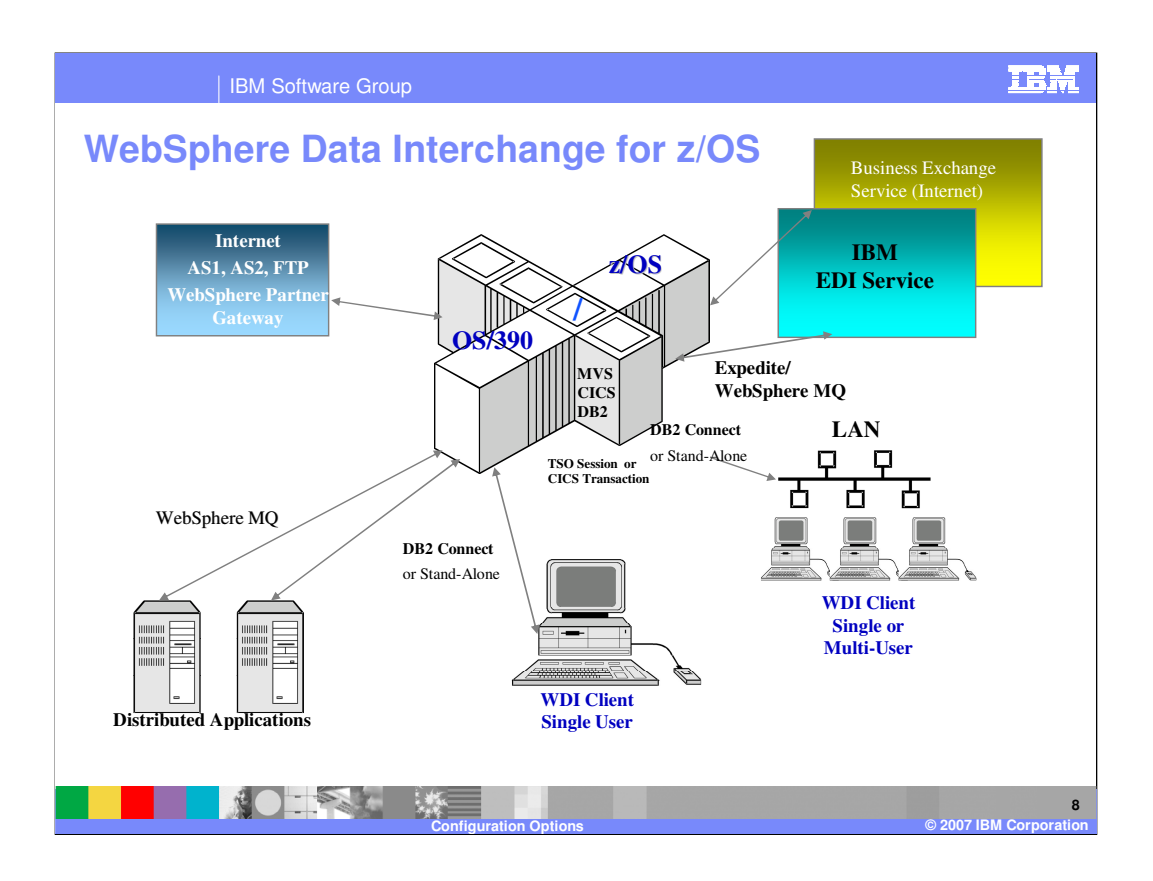

WebSphere Data Interchange (WDI) OS/390 and z/OS environment. A test and production environment is recommended for WDI.

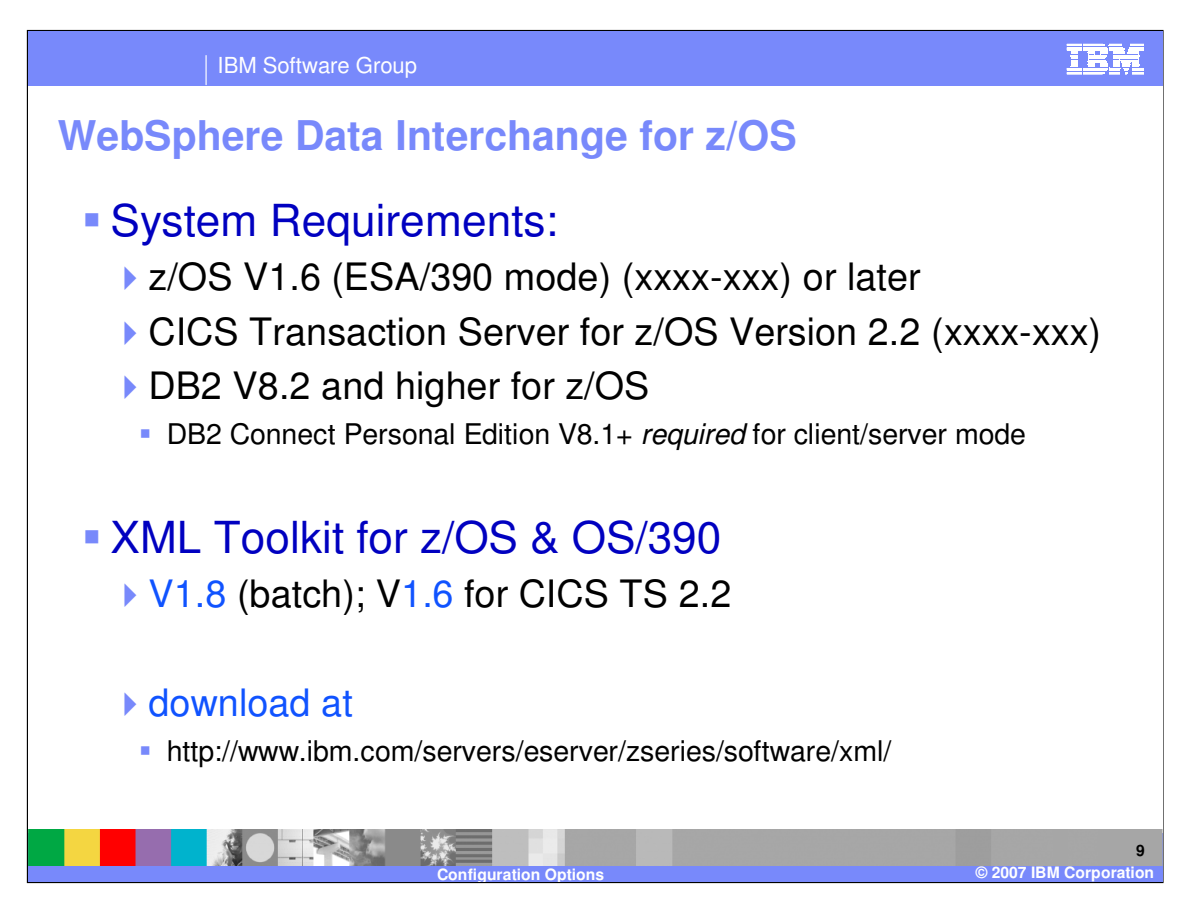

This is a list of system requirements for z/OS and OS/390.

IBM Software Group

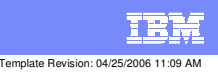

**Trademarks, copyrights, and disclaimers**

The following terms are trademarks or registered trademarks of International Business Machines Corporation in the United States, other countries, or both:

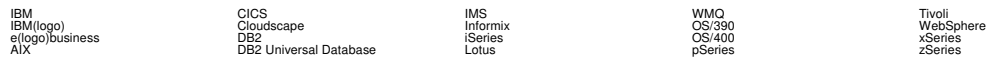

Java and all Java-based trademarks are trademarks of Sun Microsystems, Inc. in the United States, other countries, or both.

Microsoft, Windows, Windows NT, and the Windows logo are registered trademarks of Microsoft Corporation in the United States, other countries, or both.

Intel, ActionMedia, LANDesk, MMX, Pentium and ProShare are trademarks of Intel Corporation in the United States, other countries, or both.

UNIX is a registered trademark of The Open Group in the United States and other countries.

Linux is a registered trademark of Linus Torvalds.

Other company, product and service names may be trademarks or service marks of others.

Product data has been reviewed for accuracy as of the date of initial publication. Product data is subject to change without notice. This document could include technical inaccuracies or<br>fytographical errors. IBM may make

Information is provided "AS IS" without warranty of any kind. THE INFORMATION PROVIDED IN THIS DOCUMENT IS DISTRIBUTED "AS IS" WITHOUT ANY WORKEANTY, EITHER<br>EXPRESS OR IMPLIED. IBM EXPRESSLY DISCLAIMS ANY WARRANTIES OF MER

The provision of the information contained herein is not intended to, and does not, grant any right or license under any IBM patents or copyrights. Inquiries regarding patent or copyright<br>licenses should be made, in writin

IBM Director of Licensing IBM Corporation North Castle Drive Armonk, NY 10504-1785 U.S.A.

Performance is based on measurements and projections using standard BM obentual mean that will customer examples described to the mean that we are the secondicted as illustrations of how those customers are presented as il

© Copyright International Business Machines Corporation 2006. All rights reserved.

Note to U.S. Government Users - Documentation related to restricted rights-Use, duplication or disclosure is subject to restrictions set forth in GSA ADP Schedule Contract and IBM Corp.

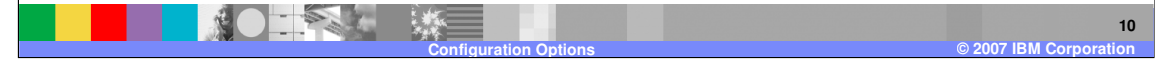